# **Concurrent Programming**

# 2: Java, Java, Java

## Fabrizio Montesi <fmontesi@imada.sdu.dk>

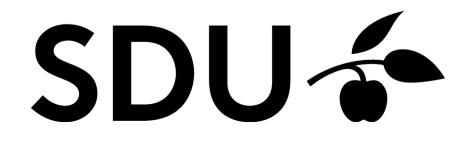

• We are going to use Java as programming language.

• We are going to use Java as programming language.

• Question: How many Java programs are concurrent?

• We are going to use Java as programming language.

• Question: How many Java programs are concurrent?

• Go to socrative.com and let's find out.

• Room name: CP2016

- We are going to freshen up on Java first.
- And maybe learn something new.

- Some things I'll use during the course:
  - Generics
  - Anonymous Inner Classes
  - Lambda expressions

#### Generics

• Type parameters for code.

• Meaning: You write code that is "generic" wrt types. *(note: wrt is short for "with respect to")* 

• Or: Your code can work with data of different types.

https://docs.oracle.com/javase/tutorial/java/generics/index.html

## **Anonymous Inner Classes**

• Inner Class: A class defined within a class. It has a name.

• Anonymous Inner Class: An Inner Class without a name.

https://docs.oracle.com/javase/tutorial/java/javaOO/nested.html

## Lambda Expressions

• Functions defined within code.

 https://docs.oracle.com/javase/tutorial/java/javaOO/lambdaexpr essions.html

### For the next time

• Read up the previous links.

• **Opt:** Define a generic class Pair<K,V> that can store pairs of values of any types.

• **Opt:** Create a List of Pair<String, Integer> with some values. For each pair containing a string s and an integer n, we say that s is associated to n.

• **Opt:** For each string (first value of a pair) in the list, print the sum of all integers associated to that string.